# **Miori IoT Botnet Delivered via ThinkPH Exploit**

**blog.trendmicro.com**[/trendlabs-security-intelligence/with-mirai-comes-miori-iot-botnet-delivered-via-thinkphp-remote-code-execution](https://blog.trendmicro.com/trendlabs-security-intelligence/with-mirai-comes-miori-iot-botnet-delivered-via-thinkphp-remote-code-execution-exploit/)exploit/

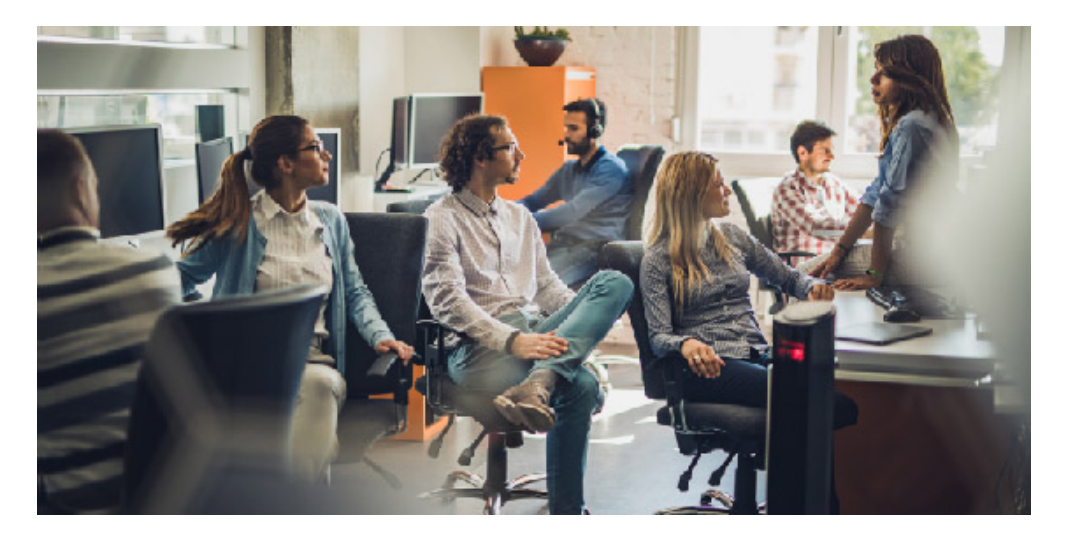

## Malware

We analyzed another Mirai variant called "Miori," which is being spread through a Remote Code Execution (RCE) vulnerability in the PHP framework, ThinkPHP.

By: Augusto Remillano II, Mark Vicente December 20, 2018 Read time: ( words)

#### Content added to Folio

#### **SHA-256**

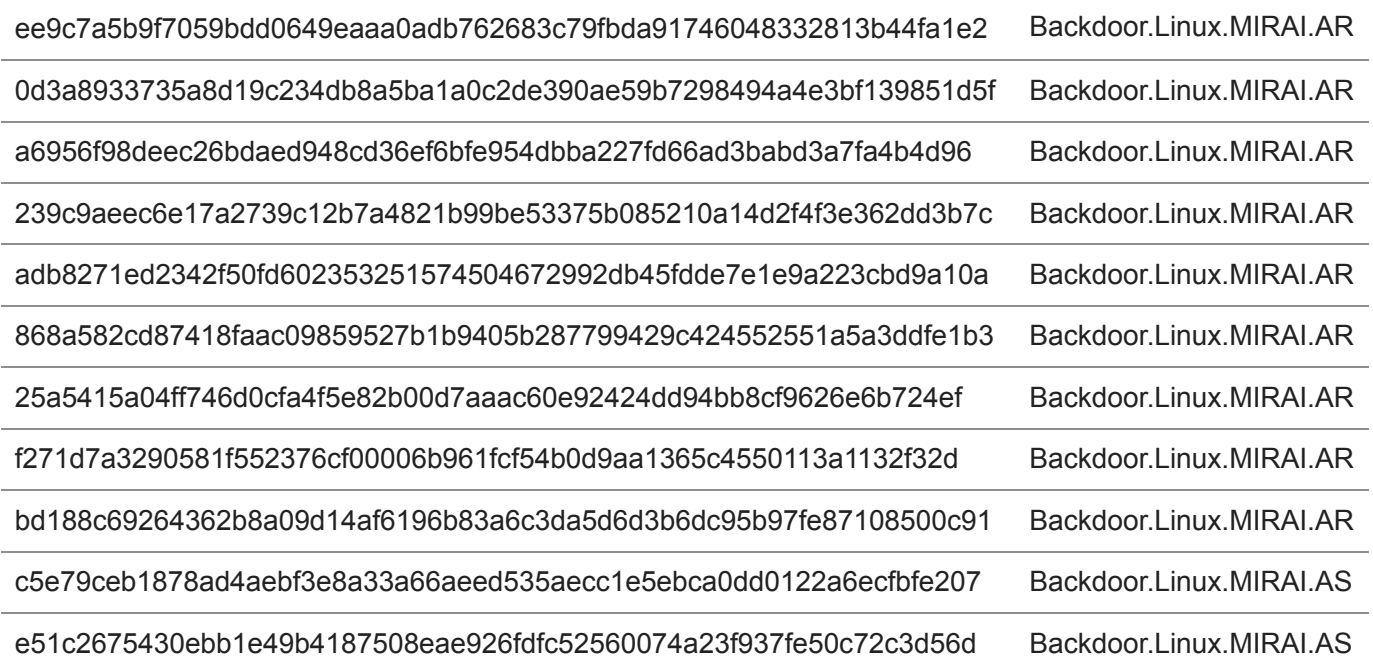

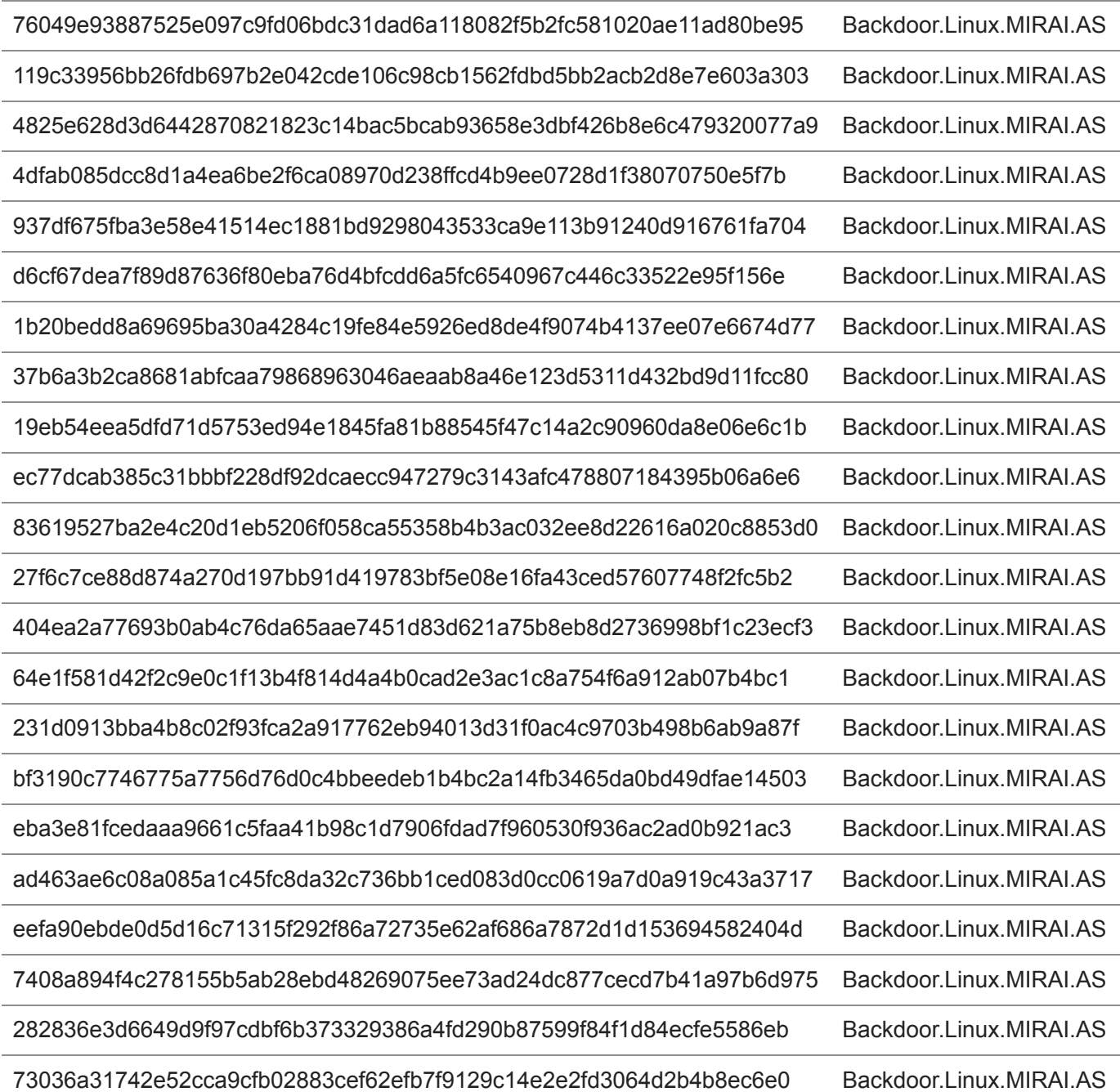

The exploitation of vulnerabilities in smart devices has been a persistent problem for many internet of things (IoT) users. Perhaps the most infamous IoT threat is the constantly evolving [Mirai](https://blog.trendmicro.com/trendlabs-security-intelligence/internet-things-ecosystem-broken-fix/) malware, which has been used in many past campaigns that compromised devices with default or weak credentials. Different Mirai variants and derivatives have [cropped up](https://www.trendmicro.com/vinfo/us/security/news/internet-of-things/source-code-of-iot-botnet-satori-publicly-released-on-pastebin) since its source code was leaked in 2016.

We analyzed another Mirai variant called "Miori," which is being spread through a Remote Code Execution (RCE) vulnerability in the PHP framework, ThinkPHP. The exploit related to the vulnerability is relatively new — details about it have only [surfaced](https://www.exploit-db.com/exploits/45978) on December 11. For its arrival method, the IoT botnet uses the said exploit that affects ThinkPHP versions prior to 5.0.23 and 5.1.31. Interestingly, our Smart Protection Network also showed a recent increase on events related to the ThinkPHP RCE. We expect malicious actors to abuse the ThinkPHP exploit for their respective gains.

Aside from Miori, several known Mirai variants like IZ1H9 and APEP were also spotted using the same RCE exploit for their arrival method. The aforementioned variants all use factory default credentials via Telnet to log in and spread to other devices. Once any of these Mirai variants infects a Linux machine, it will become part of a botnet that facilitates distributed denial-of-service (DDoS) attacks.

## **Looking into the Mirai Variant, Miori**

Miori is just one of the many Mirai offshoots. Fortinet once [described](https://www.fortinet.com/blog/threat-research/shinoa--owari--mirai--what-s-with-all-the-anime-references-.html) its striking resemblance to another variant called Shinoa. Our own analysis revealed that the cybercriminals behind Miori used the ThinkPHP RCE to make vulnerable machines download and execute their malware from *hxxp://144[.]202[.]49[.]126/php*:

**[Figure 1. RCE downloads and executes Miori malware](https://blog.trendmicro.com/content/dam/trendmicro/global/en/migrated/security-intelligence-migration-spreadsheet/trendlabs-security-intelligence/2018/12/miori-rce-fig-1.jpg)** 

*Figure 1. RCE downloads and executes Miori malware*

Upon execution, Miori malware will generate this in the console:

[Figure 2. Miori infects device](https://blog.trendmicro.com/content/dam/trendmicro/global/en/migrated/security-intelligence-migration-spreadsheet/trendlabs-security-intelligence/2018/12/miori-malware-console-fig-2.png)

*Figure 2. Miori infects device*

It will start Telnet to contactother IP addresses. It also listens on port 42352 (TCP/UDP) for commands from its C&C server. It then sends the command "/bin/busybox MIORI" to verify infection of targeted system.

**[Figure 3. Miori sends command](https://blog.trendmicro.com/content/dam/trendmicro/global/en/migrated/security-intelligence-migration-spreadsheet/trendlabs-security-intelligence/2018/12/miori-command-fig-3.png)** 

*Figure 3. Miori sends command*

We were able to decrypt Miori malware's configuration table embedded in its binary and found the following notable strings. We also listed the usernames and passwords used by the malware, some of which are default and easy-to-guess.

Mirai variant: **Miori**

XOR key: 0x62

**Username/Password Notable strings**

| 1001chin      | /bin/busybox kill -9                             |
|---------------|--------------------------------------------------|
| adm           | /bin/busybox MIORI (infection verification)      |
| admin123      | /bin/busybox ps (kills parameters)               |
| admintelecom  | /dev/FTWDT101\ watchdog                          |
| aquario       | /dev/FTWDT101_watchdog                           |
| default       | /dev/misc/watchdog                               |
| e8ehome       | /dev/watchdog                                    |
| e8telnet      | /dev/watchdog0                                   |
| GM8182        | /etc/default/watchdog                            |
| gpon          | /exe                                             |
| oh            | /maps                                            |
| root          | /proc/                                           |
| support       | /proc/net/route                                  |
| taZz@23495859 | /proc/net/tcp                                    |
| telecomadmin  | /sbin/watchdog                                   |
| telnetadmin   | /status                                          |
| tsgoingon     | account                                          |
| ttnet         | enable                                           |
| vizxv         | enter                                            |
| zte           | incorrect                                        |
|               | login                                            |
|               | lolistresser[.]com (C&C server)                  |
|               | MIORI: applet not found (infection verification) |
|               | password                                         |
|               | shell                                            |
|               | system                                           |
|               | <b>TSource Engine Query</b>                      |
|               | username                                         |
|               | your device just got infected to a bootnoot      |
|               |                                                  |

*Table 1. Related Miori credentials and strings*

A closer look also uncovered two URLs used by two other variants of Mirai: **IZ1H9** and **APEP**. We then looked into the binaries (x86 versions) located in the two URLs. Both variants use the same string deobfuscation technique as Mirai and Miori, and we were likewise able to decrypt their configuration table.

#### *hxxp://94[.]177[.]226[.]227/bins/*

Mirai variant: **IZ1H9**

XOR key: 0xE0

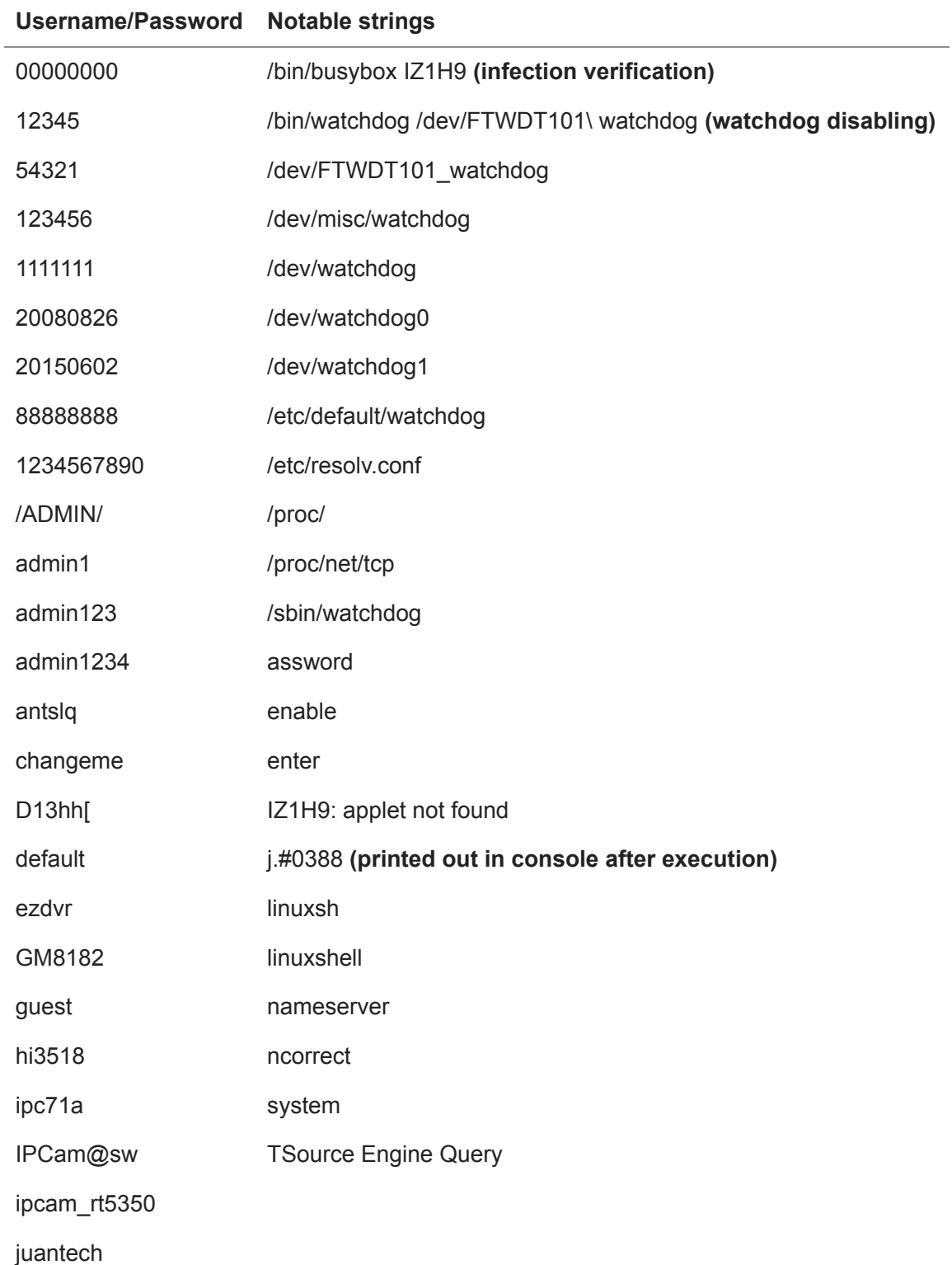

jvbzd

klv123

klv1234

nimda

password

qwerty

QwestM0dem

root123

service

smcadmin

support

svgodie

system

telnet

tl789

vizxv

vstarcam2015

xc3511

xmhdpic

zlxx.

zsun1188

Zte521

*Table 2. Related IZ1H9 credentials and strings*

*hxxp://cnc[.]arm7plz[.]xyz/bins/*

Mirai variant: **APEP**

XOR key: 0x04

**Username/Password C&C server Notable strings**

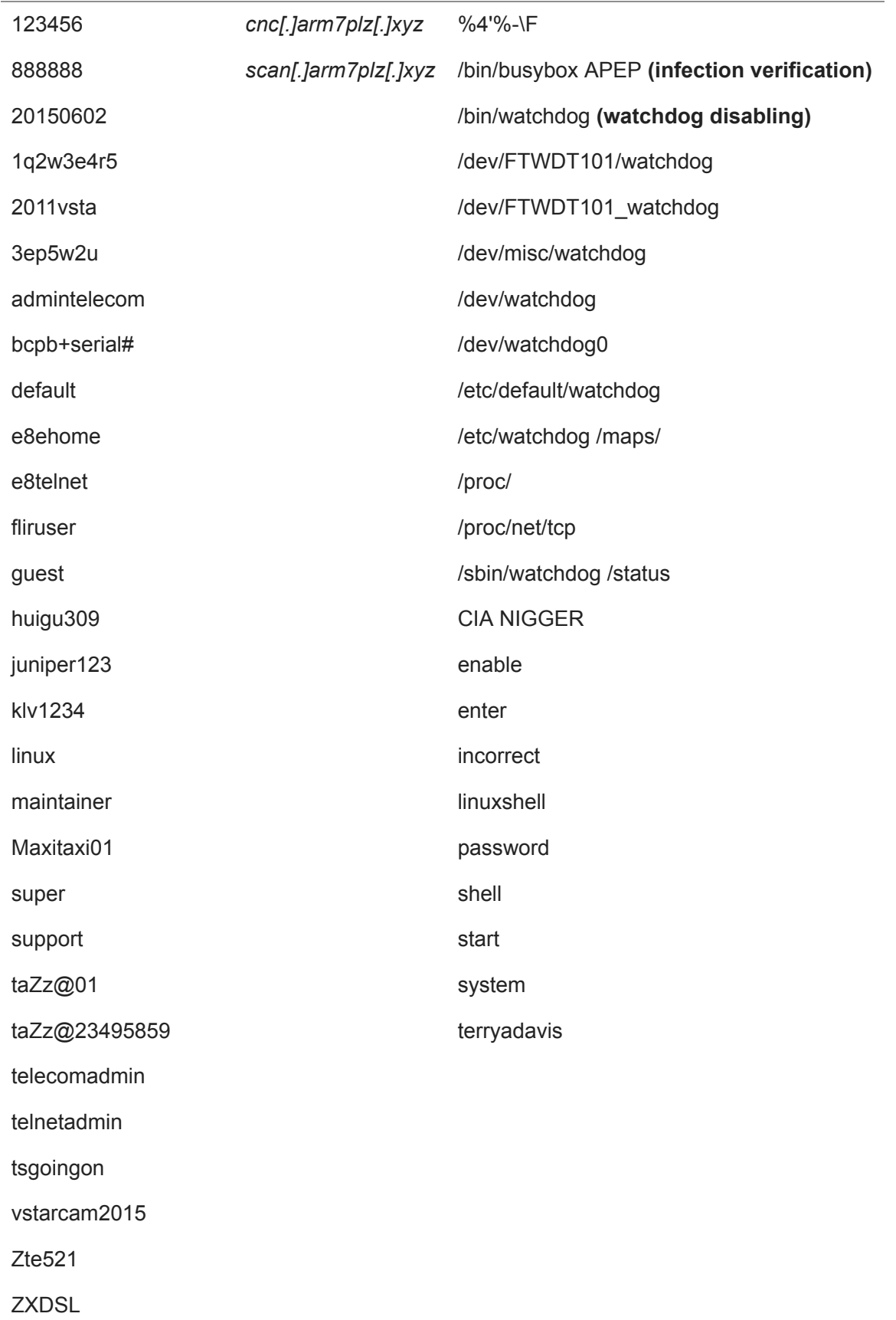

*Table 3. Related APEP credentials, C&C servers, and strings*

It should be noted that aside from dictionary attacks via Telnet, APEP also spreads by taking advantage of [CVE-2017-17215](https://cve.mitre.org/cgi-bin/cvename.cgi?name=CVE-2017-17215), which involves another RCE vulnerability and affects Huawei HG532 router devices, for its attacks. The vulnerability was also [reported](https://securityaffairs.co/wordpress/67227/malware/cve-2017-17215-exploit-code.html) to be involved in Satori and Brickerbot variants. Huawei has since [released](https://www.huawei.com/en/psirt/security-notices/huawei-sn-20171130-01-hg532-en) a security notice and outlined measures to circumvent possible exploitation.

## [Figure 4. Exploit related to CVE-2017-17215](https://blog.trendmicro.com/content/dam/trendmicro/global/en/migrated/security-intelligence-migration-spreadsheet/trendlabs-security-intelligence/2018/12/cve-2017-17215-exploit-fig-4.png)

*Figure 4. Exploit related to CVE-2017-17215*

### **Conclusion and Recommendations**

Telnet default password login attempts to connected devices aren't new. Factory default passwords, which many users may ignore or forget to change, are commonly used to access vulnerable devices. Mirai has since spawned other botnets that use default credentials and vulnerabilities in their attacks. Users are advised to change the default settings and credentials of their devices to deter hackers from hijacking them. As a general rule, smart device users should regularly update their devices to the latest versions. This will address vulnerabilities that serve as potential entry points for threats and will also improve the functionality of the devices. Finally, enable the auto-update feature if the device allows it.

[Users can also adopt IoT security solutions that are designed to combat these kinds of threats. Trend](https://www.trendmicro.com/us/iot-security/Solutions/Smart-Home-Network) Micro Smart Home Network™ protects users from this threat via this intrusion prevention rule:

1135215 WEB ThinkPHP Remote Code Execution

#### **Indicators of Compromise (IoCs)**

## **Related malicious URLs:**

*hxxp://144[.]202[.]49[.]126/miori[.]mips hxxp://144[.]202[.]49[.]126/miori[.]mpsl hxxp://144[.]202[.]49[.]126/miori[.]arm hxxp://144[.]202[.]49[.]126/miori[.]arm5 hxxp://144[.]202[.]49[.]126/miori[.]arm6 hxxp://144[.]202[.]49[.]126/miori[.]arm7 hxxp://144[.]202[.]49[.]126/miori[.]sh4 hxxp://144[.]202[.]49[.]126/miori[.]ppc hxxp://144[.]202[.]49[.]126/miori[.]x86 hxxp://144[.]202[.]49[.]126/miori[.]arc hxxp://144[.]202[.]49[.]126/php hxxp://94[.]177[.]226[.]227/bins/ hxxp://cnc[.]arm7plz[.]xyz/bins/*

*hxxp://scan[.]arm7plz[.]xyz*